## **QGIS Application - Bug report #19668 Layers loaded from Browser are unusable**

*2018-08-22 12:13 PM - Andreas Wicht*

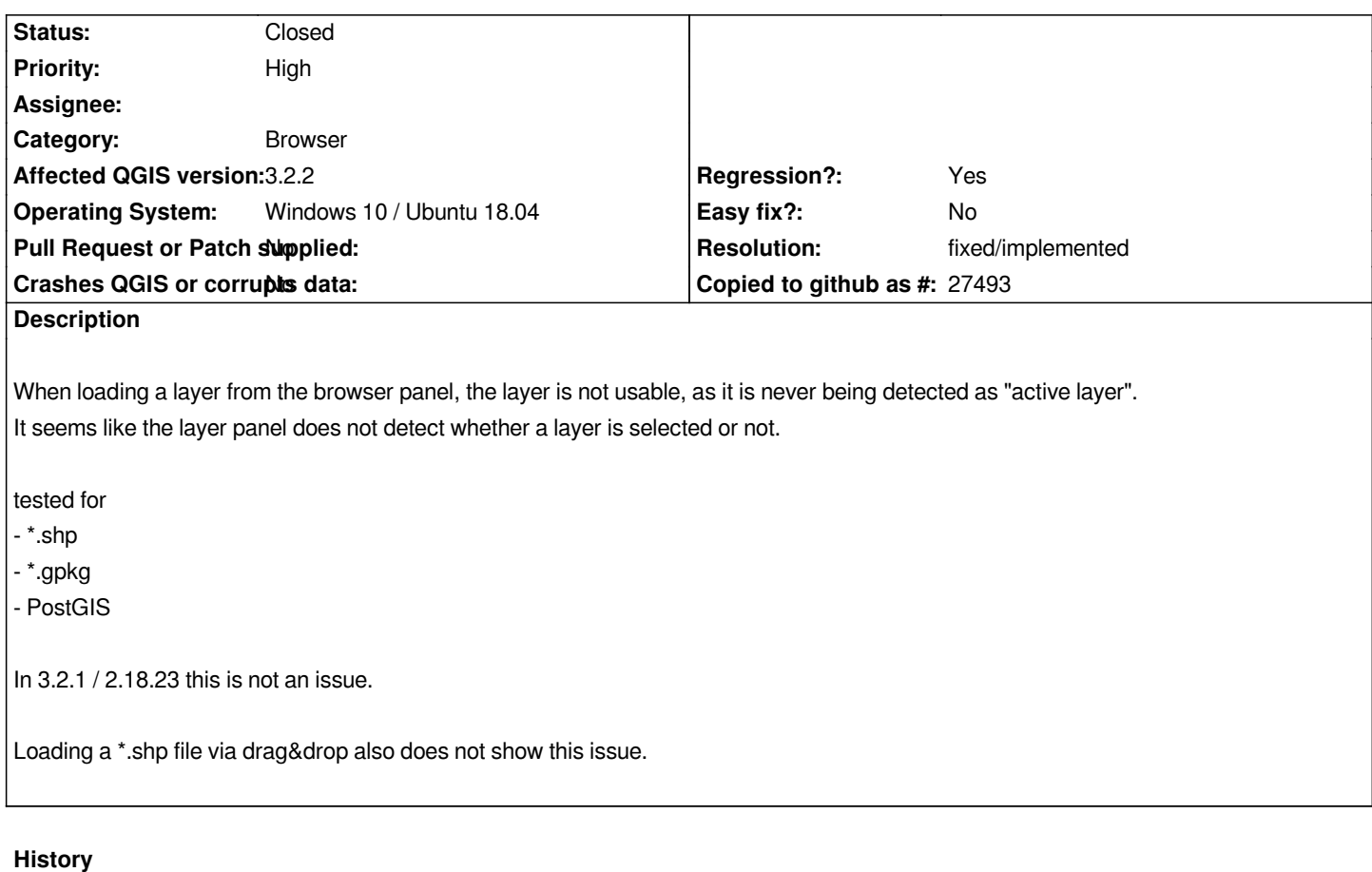

## **#1 - 2018-08-22 12:14 PM - Nyall Dawson**

*- Resolution set to fixed/implemented*

*- Status changed from Open to Closed*

*Fixed in master/3.2.3*